# supercadence POWERED BY INFLUZ

#### Salesloft. Rhythm

# supercadence + Rhythm

Supercadence automatically passes prospects' engagement signals with ads to Rhythm.

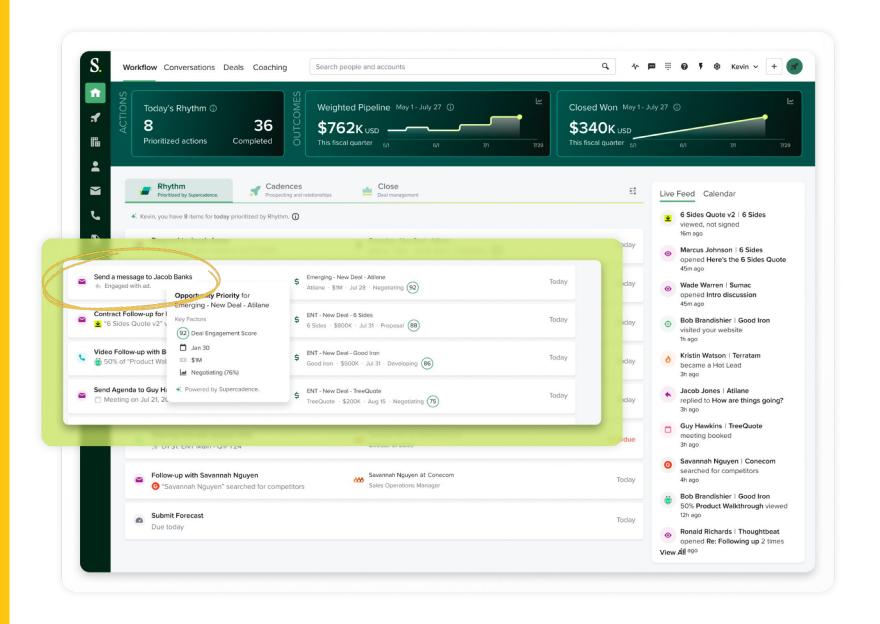

### supercadence + Salesloft.

You can use this data to automatically create tasks when prospects click on an ad or the 'Talk to me' button.

Sales reps can access those tasks in the Home section of their Salesloft dashboard.

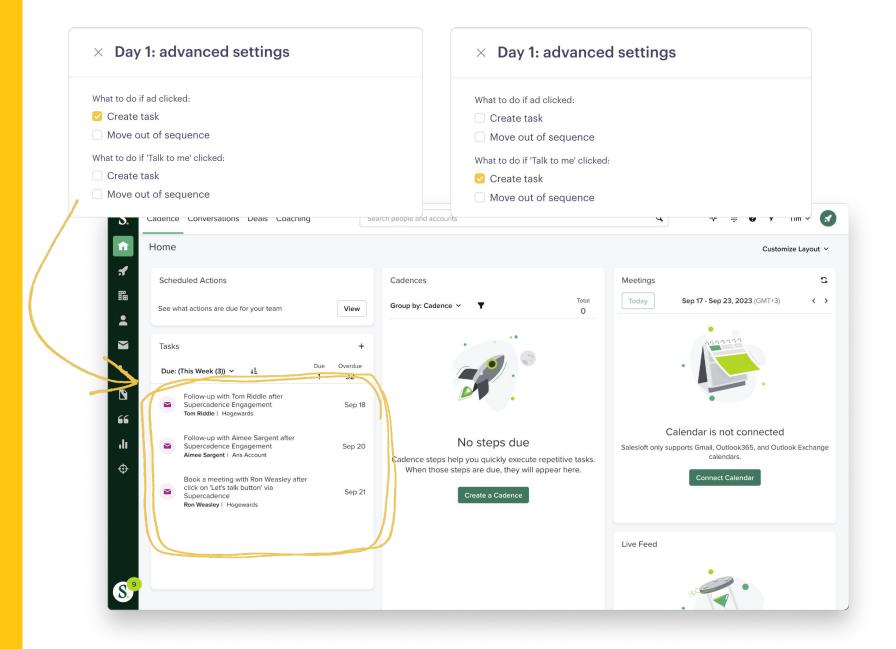

### supercadence + Salesloft.

If your sales team prefer to work with an inbox, Supercadence will deliver engagement signals directly to their inboxes via the Salesloft widget.

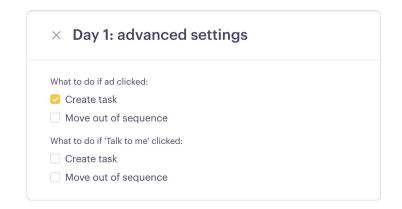

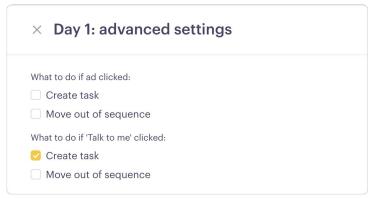

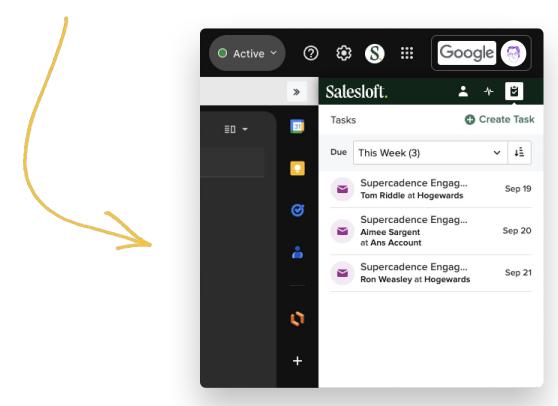

### superçadence + Salesloft.

In case sales reps want work with contacts more granularly, they can access tasks assigned to a specific person via the People page.

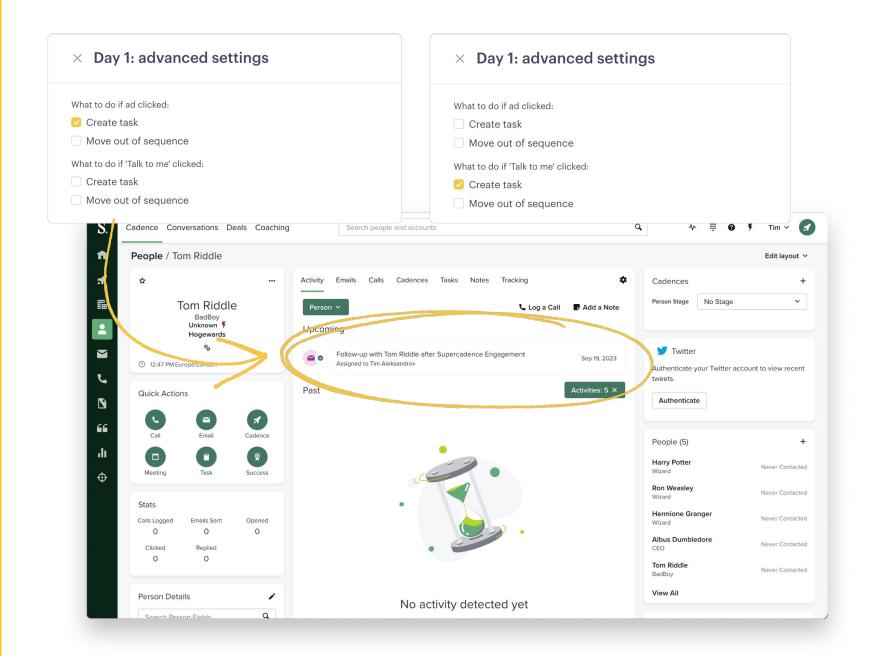

## superçadence + Salesloft.

Build a custom Salesloft report for sales reps so they can quickly access engaged prospects via tags or metric-based fields.

Use these dashboards to prioritize your daily actions.

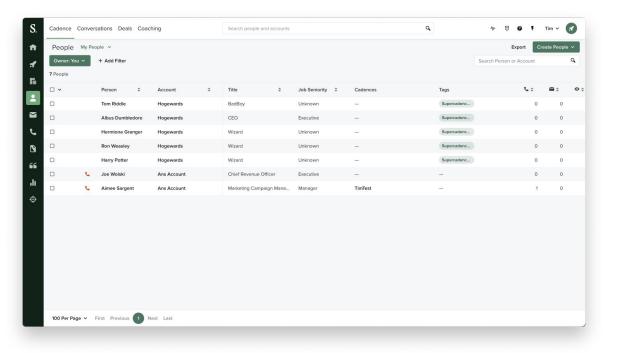

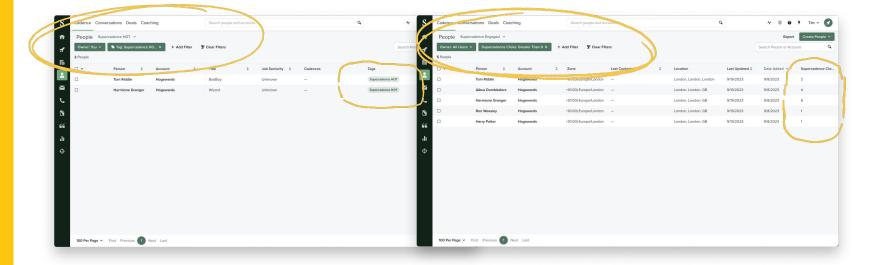